# **Advanced Least Cost Routing with Kamailio using CGRateS**

**Dan Christian Bogos** dan.bogos@itsyscom.com

Kamailio World, May 2015

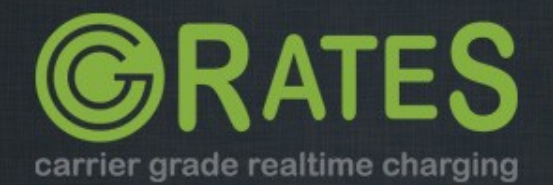

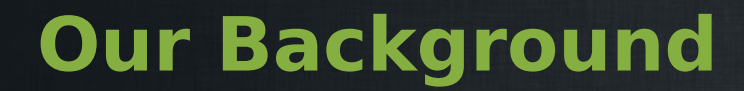

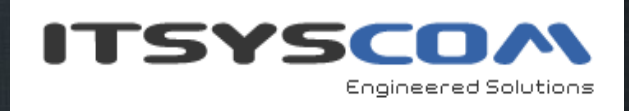

Located in Bavaria/Germany, over 8 years of experience with architecting server side solutions in VoIP environment

Platform implementations covering both wholesale and retail business categories

Responsibly understanding real-time processing constrains and the seriousness of live system outages

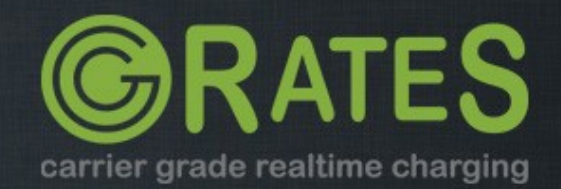

# **About CGRateS**

# **Charging/Billing engine**

Plug-able into existing billing infrastructure Accommodate new components into ISP/ITSP network (eg: add new VoIP switch, SMS Service, Data stream) Non-intrussive into existing setups

#### **Modular architecture**

Easy to enhance by rewriting specific components - JSON/HTTP/GOB RPC API

### **Performance Oriented**

Built-in transactional cache system (data ageing, live counters) Asynchronous processing with micro-threads

#### **Feature-rich**

Multi-tenancy, derived charging, account bundles, LCR, CDRStats, rates history, etc Agile in developing new features

## **Test driven development**

Aprox. 900 tests as part of the build system

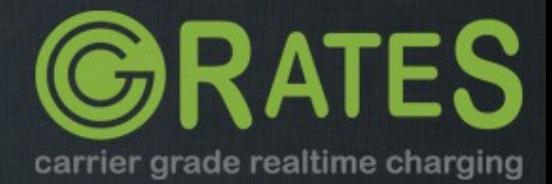

# **About CGRateS (2)**

#### In a Nutshell, cgrates...

- ... has had 2,722 commits made by 6 contributors representing 55,066 lines of code
- ... is mostly written in Go with an average number of source code comments
- ... has a codebase with a long source history maintained by a average size development team with stable Y-O-Y commits
- ... took an estimated 14 years of effort (COCOMO model) starting with its first commit in January, 2012 ending with its most recent commit about 7 hours ago

#### Languages

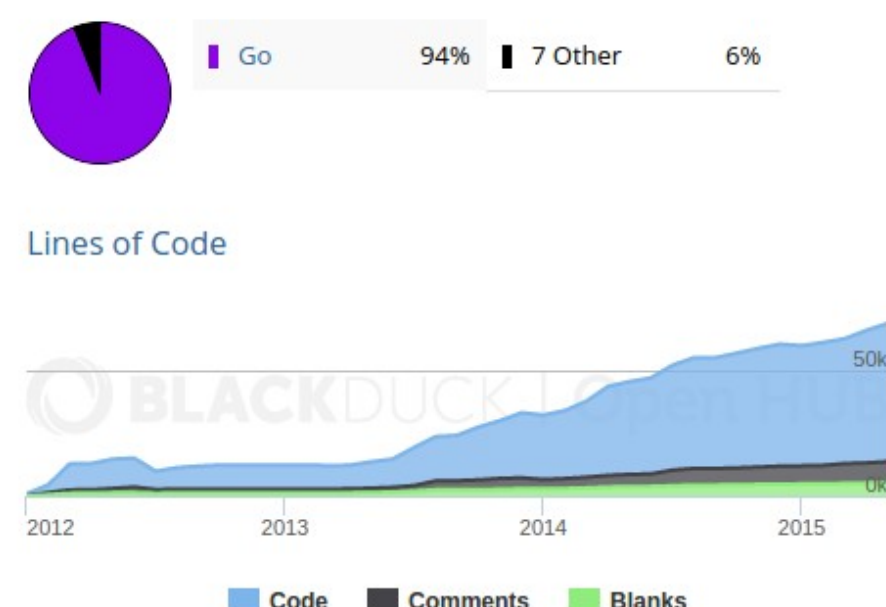

Code

**Comments** 

### **Actively maintained**

\*stats provided by openhub.net

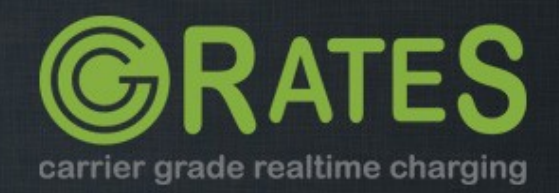

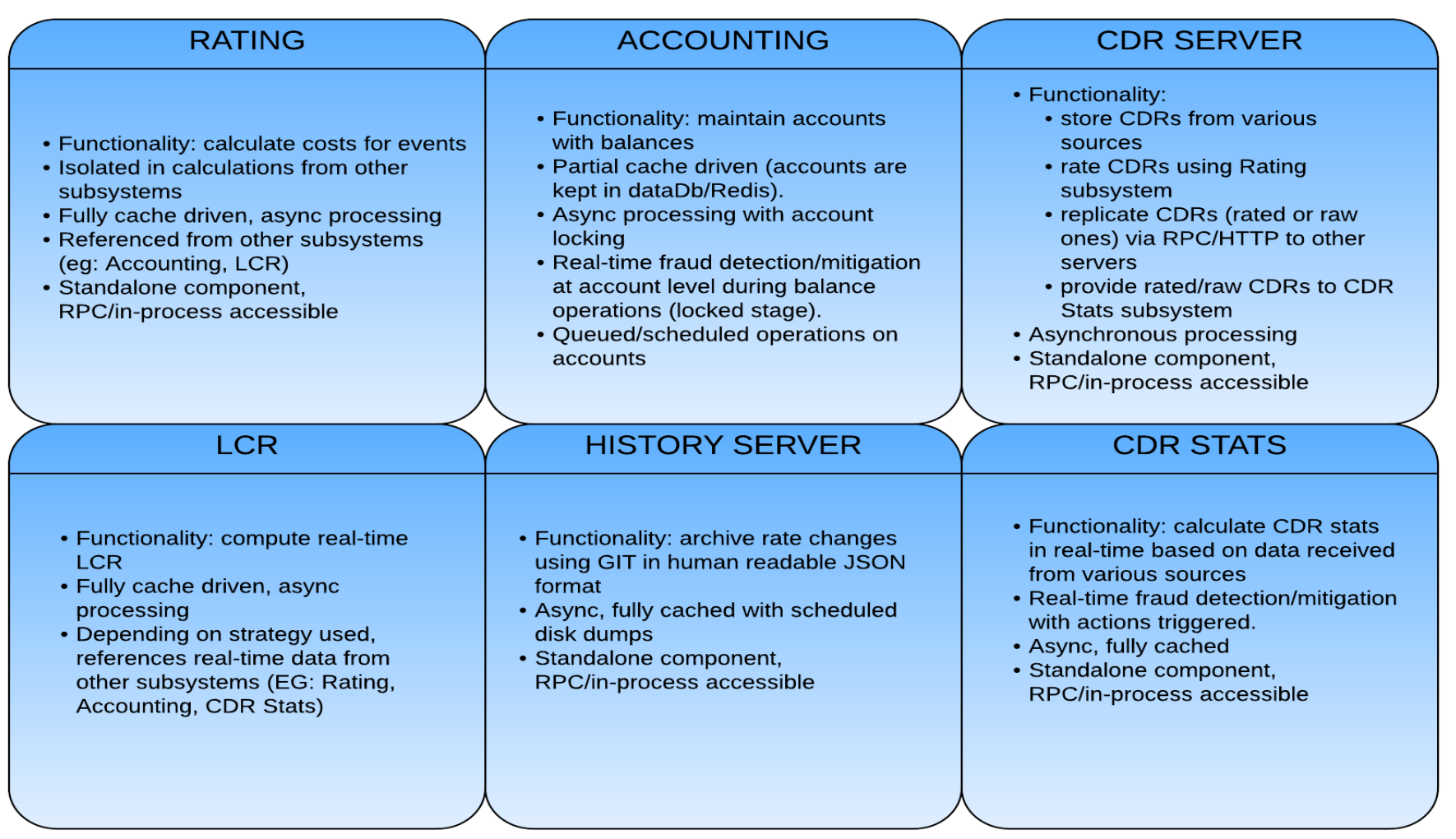

#### **CGRateS subsystems**

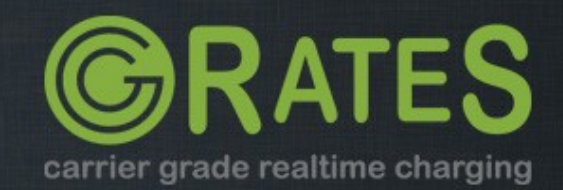

# **CGR-LCR Overview**

### **Core component logic**

Internally or remotely accessible through APIer or RATER components Non-intrusive, injects supplier information into Kamailio pseudovariables

### **Tightly coupled with ACCOUNTING subsystem**

Provides LCR over bundles

#### **Integrate traffic patterns**

Computes LCR for specific call duration

## **Advanced profile selection mechanism**

Filter on Direction,Tenant,Category,Account,Subject,Destination Weight based prioritization Activation time

### **Extended functionality through multiple strategies**

\*static, \*least\_cost, \*highest\_cost, \*qos\_thresholds, \*qos Flexible strategy parameters

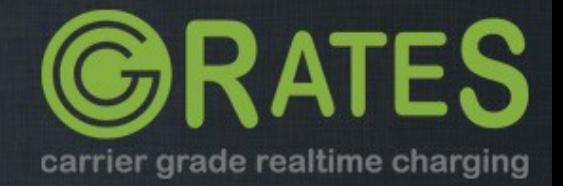

### **\*static**

Classic way of LCR, suppliers ordered based on configured rule parameters "\*out,cgrates.org,call,1001,\*any,DST\_1002,lcr\_profile1,\*static,suppl2;suppl 1,20140114T00:00:00Z,10"

```
a e dan@dan-ThinkS: ~
```

```
root@CgrDev1:~/cgrates/general_tests# cgr-console 'lcr Account="1001" Destination="1002"'
 "DestinationId": "DST_1002",
 "RPCategory": "lcr_profile1",
 "Strategy": "*static",
 "Suppliers": [
   "Supplier": "suppl2",
   "Cost": 0.6.
   "QOS": null
  },
   "Supplier": "suppl1",
   "Cost": 1.2,
   "00S": nullroot@CgrDev1:~/cgrates/general_tests#
```
# **LCR Strategies (1)**

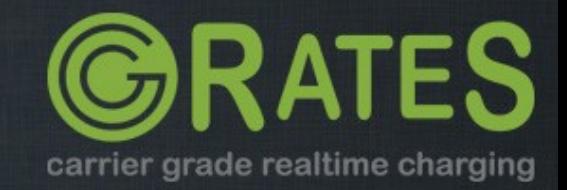

### **\*lowest\_cost**

Use supplier with least cost

"\*out,cgrates.org,call,\*any,\*any,\*any,lcr profile1,\*lowest cost,,2014-01-14T00:00:00Z,10"

**O** O dan@dan-ThinkS: ~

```
root@CgrDev1:~/cgrates# cgr-console 'lcr Account="1005" Destination="1002"'
 "DestinationId": "DST_1002",
 "RPCategory": "lcr_profile2",
 "Strategy": "*lowest cost",
 "Suppliers": [
   "Supplier": "suppl3",
   "Cost": 0.01,
   "00S": null
  },
   "Supplier": "suppl1",
   "Cost": 0.6,
   "00S": null
  },
   "Supplier": "suppl2",
   "Cost": 1.2,
   "QOS": null
root@CgrDev1:~/cgrates#
```
# **LCR Strategies (2)**

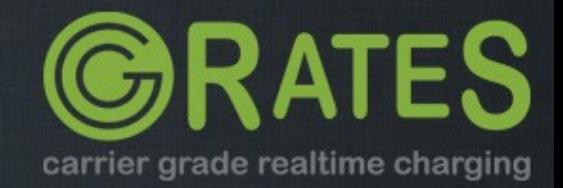

# **\*highest\_cost**

Use supplier with highest cost

"\*out,cgrates.org,call,1002, \*any,DST 1002,lcr profile1, \*highest cost,,2014-01-14T00:00:00Z,10"

**O** O dan@dan-ThinkS: ~

```
root@CgrDev1:~/cgrates# cgr-console 'lcr Account="1002" Destination="1002"'
 "DestinationId": "DST_1002",
 "RPCategory": "lcr_profile1",
 "Strategy": "*highest_cost",
 "Suppliers": [
   "Supplier": "suppl1",
   "Cost": 1.2,
   "00S": \nnull},
   "Supplier": "suppl2",
   "Cost": 0.6,
   "QOS": null
root@CgrDev1:~/cgrates#
```
# **LCR Strategies (3)**

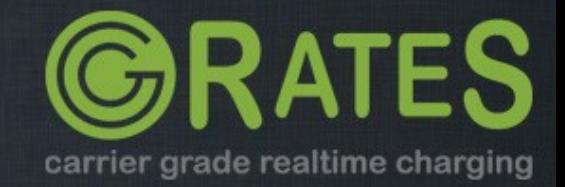

## **\*qos\_threshold**

Supplier with lowest cost, matching QoS thresholds min/max for ASR, ACD, TCD, ACC, TCC "\*out,cgrates.org,call,1003,\*any,DST\_1002,lcr\_profile1,\*qos\_threshold,20;;2  $m$ ;;;;;;,2014-01-14T00:00:00Z,10"

**<sup>◎●●</sup>dan**@dan-ThinkS:~

```
root@CgrDev1:~/cgrates/general_tests# cgr-console 'lcr Account="1003" Destination="1002"'
 "DestinationId": "DST_1002",
 "RPCategory": "lcr_profile1",
 "Strategy": "*qos_threshold",
 "Suppliers": [
   "Supplier": "suppl1",
   "Cost": 1.2,
   "005": {
    "ACC": 0.35,
   "ACD": 120,
   "ASR": 100,
    "TCC": 0.7,
    "TCD": 240
root@CgrDev1:~/cgrates/general_tests#
```
**LCR Strategies (4)** 

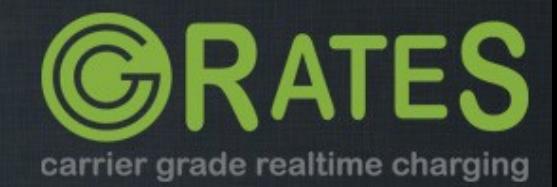

#### **\*qos**

Supplier with best quality, independent on cost "\*out,cgrates.org,call,1002,\*any,\*any,lcr profile1,\*qos,,2014-01-14T00:00:00Z,10"

```
C O dan@dan-ThinkS: ~
root@CgrDev1:~/cgrates# cgr-console 'lcr Account="1002" Destination="1005"'
 "DestinationId": "*any",
 "RPCategory": "lcr_profile1",
 "Strategy": "*qos",
 "Suppliers": [
   "Supplier": "suppl1",
   "Cost": 1.2,
   "00S": {
    "ACC": 0.9467,
    "ACD": 65.75,
    "ASR": 100,
    "TCC": 3.7868,
    "TCD": 263
  },
   "Supplier": "suppl2",
   "Cost": 1.2,
   "QOS": {
    "ACC": 0.8295,
    "ACD": 65.6666666667,
    "ASR": 100,
    "TCC": 2.4885,
    "TCD": 197
root@CgrDev1:~/cgrates#
```
# **LCR Strategies (5)**

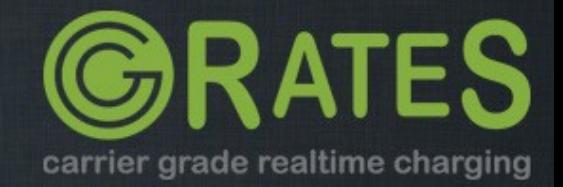

# **Kamailio Integration (1)**

### **Inside CGR\_AUTH\_REQUEST route**

 $T 2015/05/28 12:35:38.932624 127.0.0.1:8448 \rightarrow 127.0.0.1:54118$  [AP] 250:{"event":"CGR\_AUTH\_REQUEST", .."tr\_index":"9685", .."tr\_label":"753972297", .."cgr\_reqtype":"\*pseudoprepaid", .."cgr\_tenant":"cgrates.org", .."cgr\_account":"1003", .."cgr\_destination":"1001", .."cgr\_setuptime":"1432809338", .."cqr\_computelcr":"true"}, ##  $T 2015/05/28 12:35:38.938287 127.0.0.1:54118 \rightarrow 127.0.0.1:8448$  [AP] 140: {"Event":"CGR\_AUTH\_REPLY","TransactionIndex":9685,"TransactionLabel":753972 297,"MaxSessionTime":2940,"Suppliers":"suppl1,suppl2","Error":""},

**Kamailio Integration (1)**

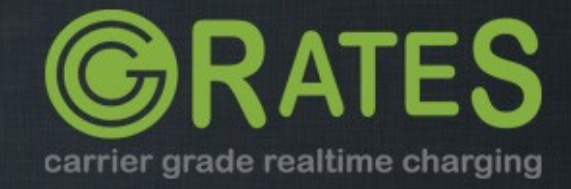

# **Kamailio Integration (2)**

### **Inside CGR\_LCR\_REQUEST route**

 $T 2015/05/28 12:31:32.440824 127.0.0.1:8448 \rightarrow 127.0.0.1:54014$  [AP] 189:{"event":"CGR\_LCR\_REQUEST",

- .."tr\_index":"45485",
- .."tr\_label":"159484172",
- .."cgr\_tenant":"cgrates.org",
- .."cgr\_account":"1002",
- .."cgr\_destination":"1001",
- .."cgr\_setuptime":"1432809092"},

```
##
```
T 2015/05/28 12:31:32.441844 127.0.0.1:54014 > 127.0.0.1:8448 [AP]

138:

{"Event":"CGR\_LCR\_REPLY","TransactionIndex":45485,"TransactionLabel":159484 172,"MaxSessionTime":1,"Suppliers":"suppl2,suppl1","Error":""},

#### **Kamailio Integration (2)**

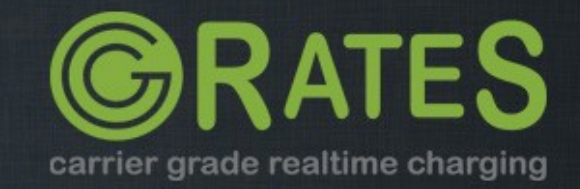

# **Where to go from here**

**Website** [http://www.cgrates.org](http://www.cgrates.org/)

**Documentation** http://cgrates.readthedocs.org

**Code + issues tracker** https://github.com/cgrates/cgrates

**Support** Google group: CGRateS IRC Freenode: #cgrates

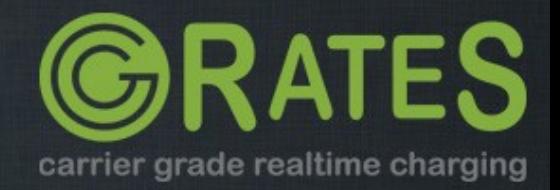

# **Thank you!**

# **Questions?**

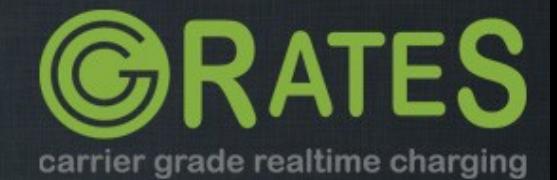